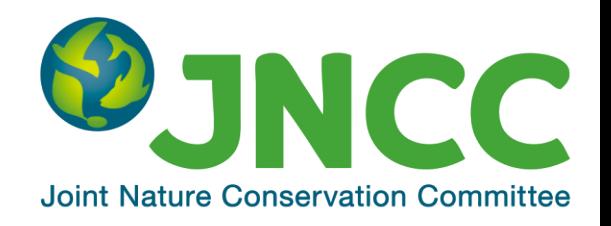

### **Developing an indicator of the state of offshore habitats: a UK case study using a spatially-explicit vulnerability model**

**Ana Jesus & David Vaughan**

**Joint Nature Conservation Committee, UK**

ICES Symposium: "Effects of fishing on benthic fauna, habitat and ecosystem function"

Tromsø, 17 June 2014

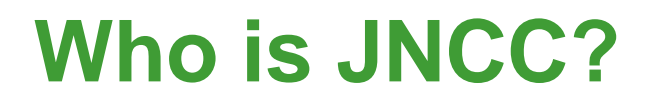

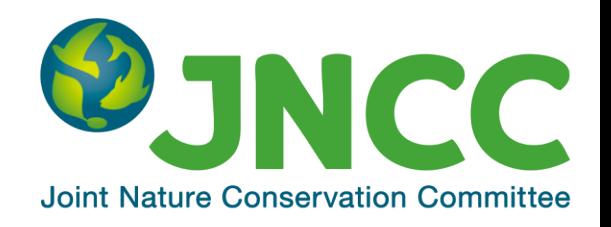

- Public body that advises UK governments on UK-wide and international nature conservation.
- Provides evidence, information and advice towards the protection of natural resources.
- Key role in UK's offshore marine nature conservation, including identifying, monitoring and advising on protected areas and on the impacts of offshore industries.

# **Background to the method**

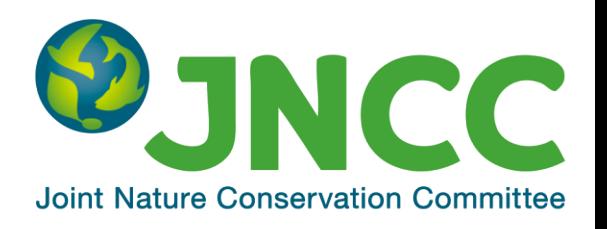

#### **Marine biodiversity status assessments** are required to:

- deliver national & international reporting obligations, e.g. MSFD
- inform management at different scales

Assess the condition of Annex I Reef and Sandbanks in UK offshore waters as part of the 2007-2012 reporting under the Habitats Directive

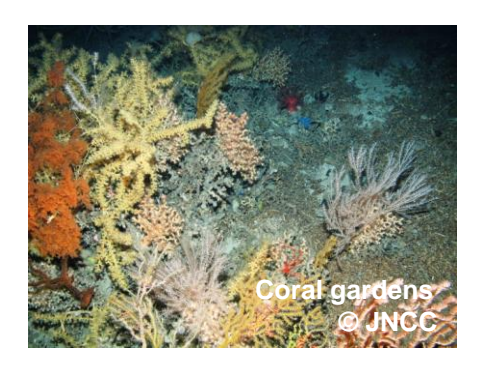

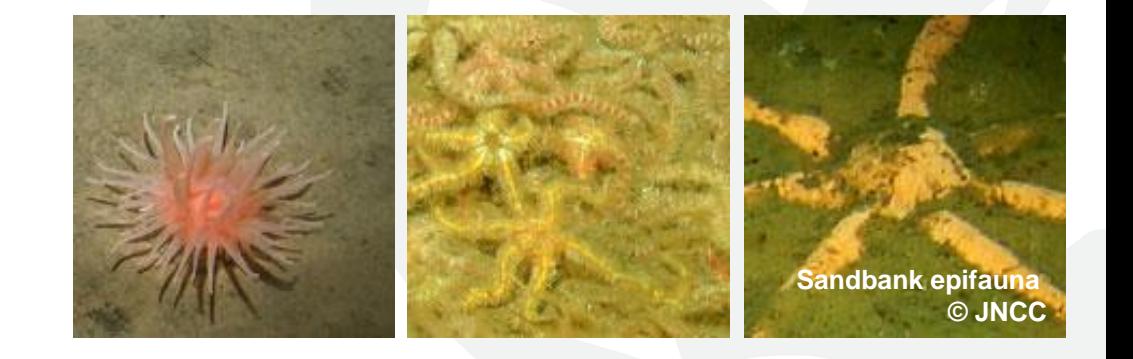

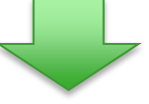

# **Developing an indicator of the <b>DJNCC state of offshore habitats**

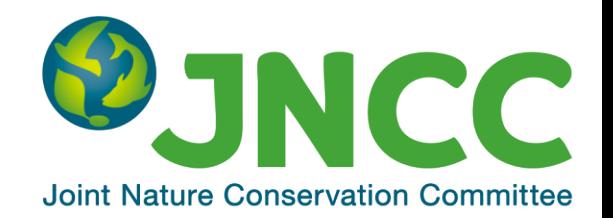

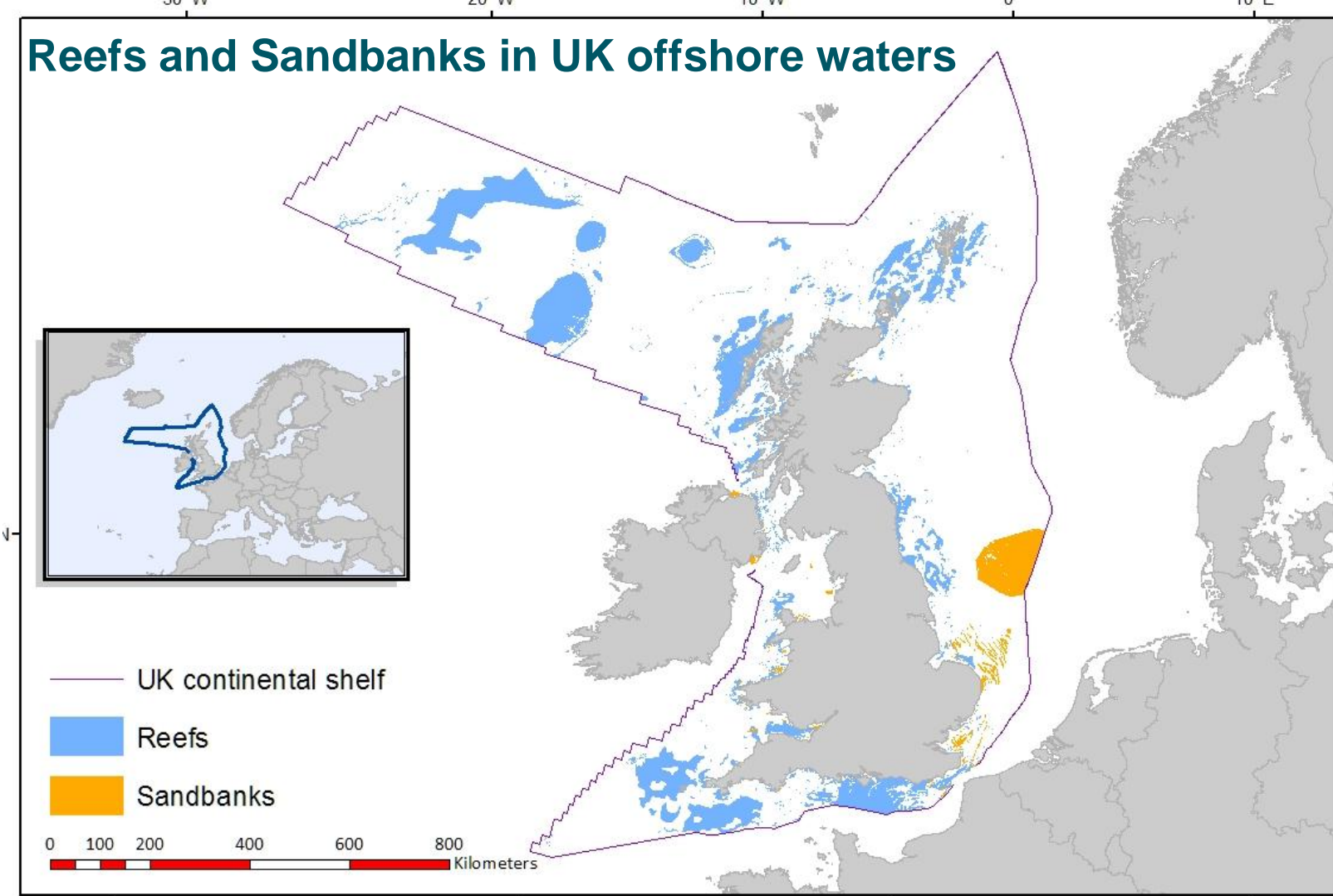

# **Developing an indicator of the state of offshore habitats**

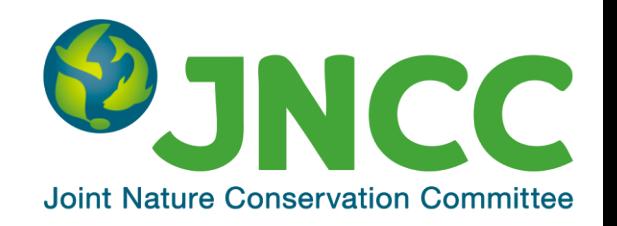

In the absence of operational biological indicators we need interim assessment framework that uses:

- best available scientific information
- expert judgement

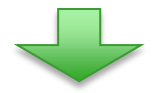

JNCC → exploring use of **spatially-explicit assessment of vulnerability** to assess the likely condition of benthic habitats

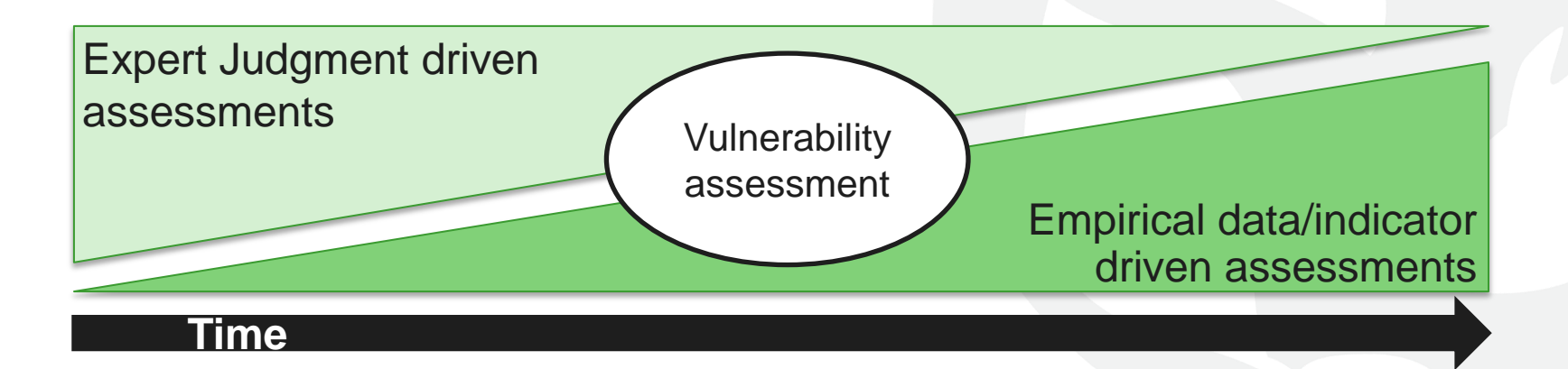

#### **JNCC Developing an indicator of the state of offshore habitatsJoint Nature Conservation Committee**

#### Vulnerability to Pressure  $p_0 = f$  (Sensitivity & Exposure)

- If the habitat is *vulnerable*  $\rightarrow$  *not likely* to be in good condition
- Method is applicable at **multiple scales** and can incorporate **multiple pressures** acting at the same spatial location

ST LLE

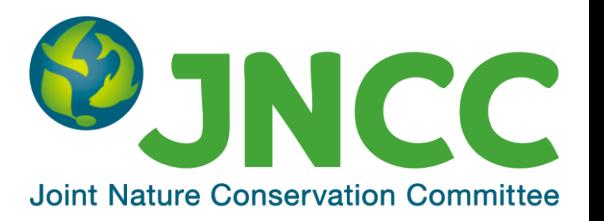

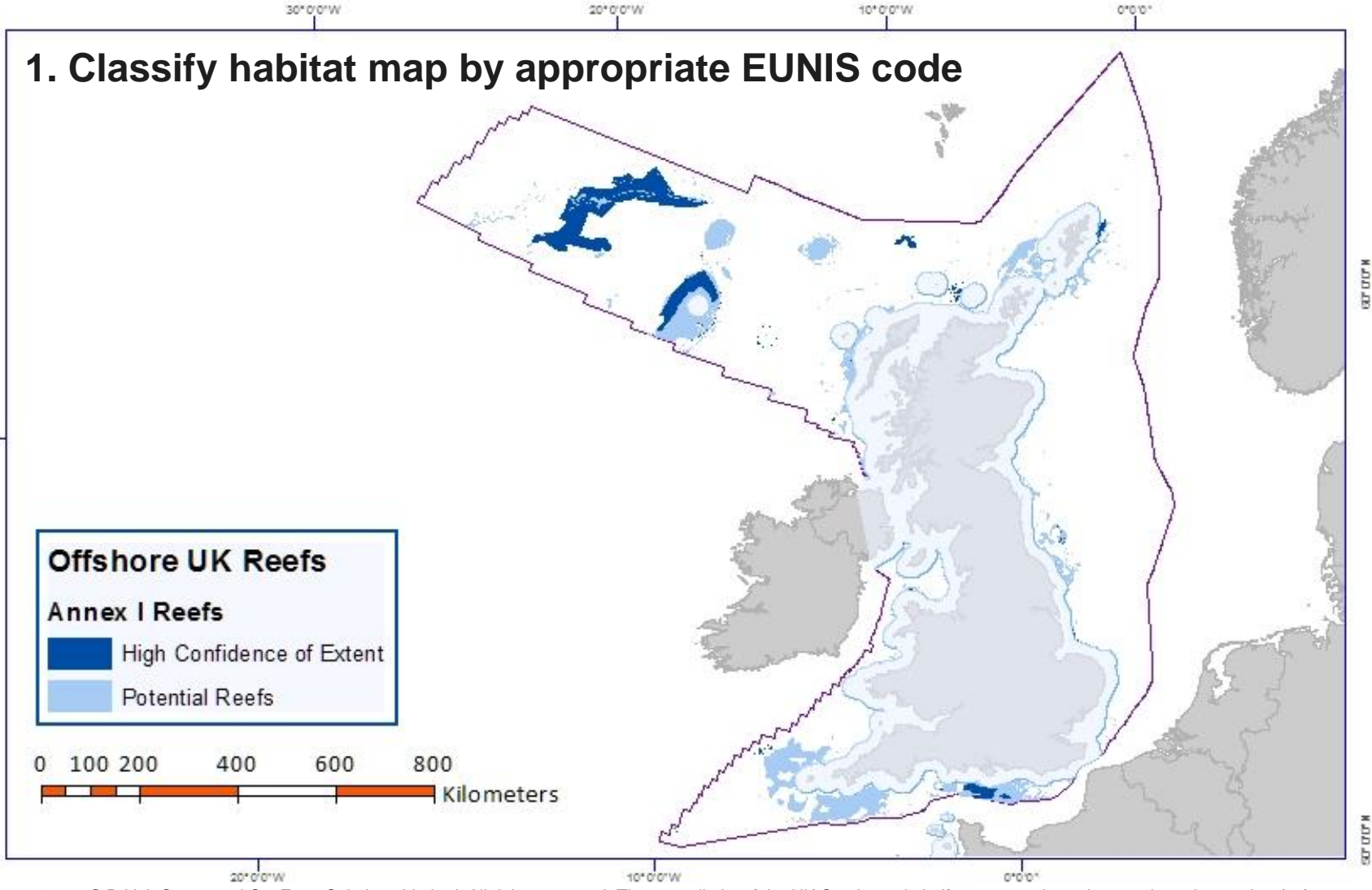

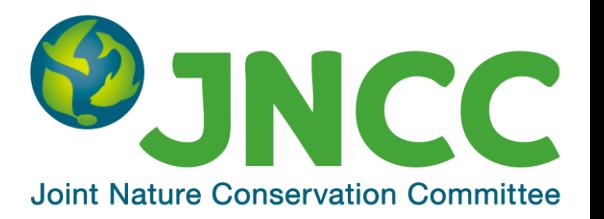

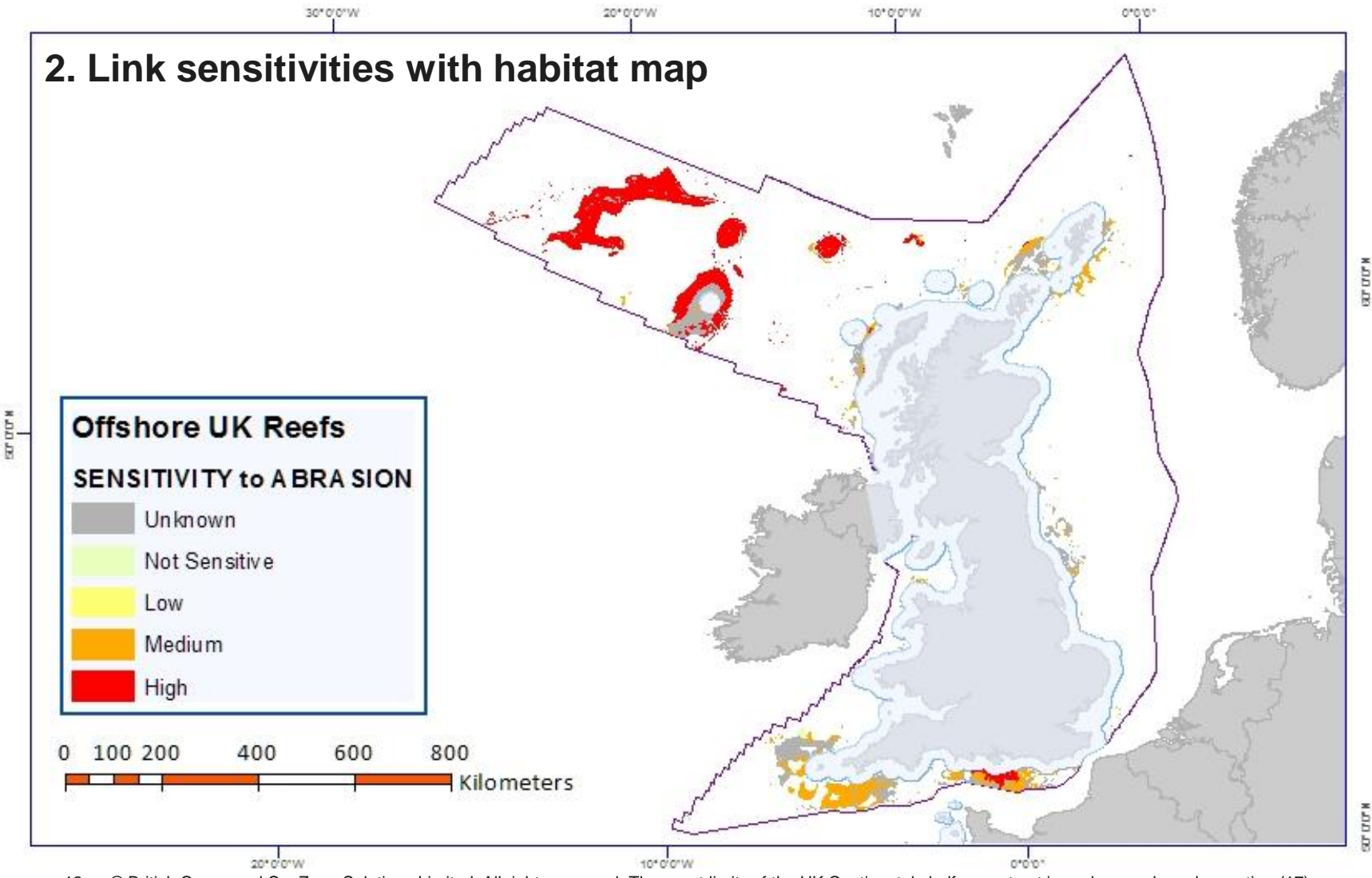

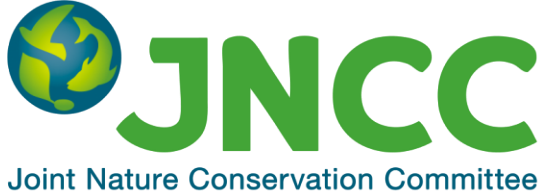

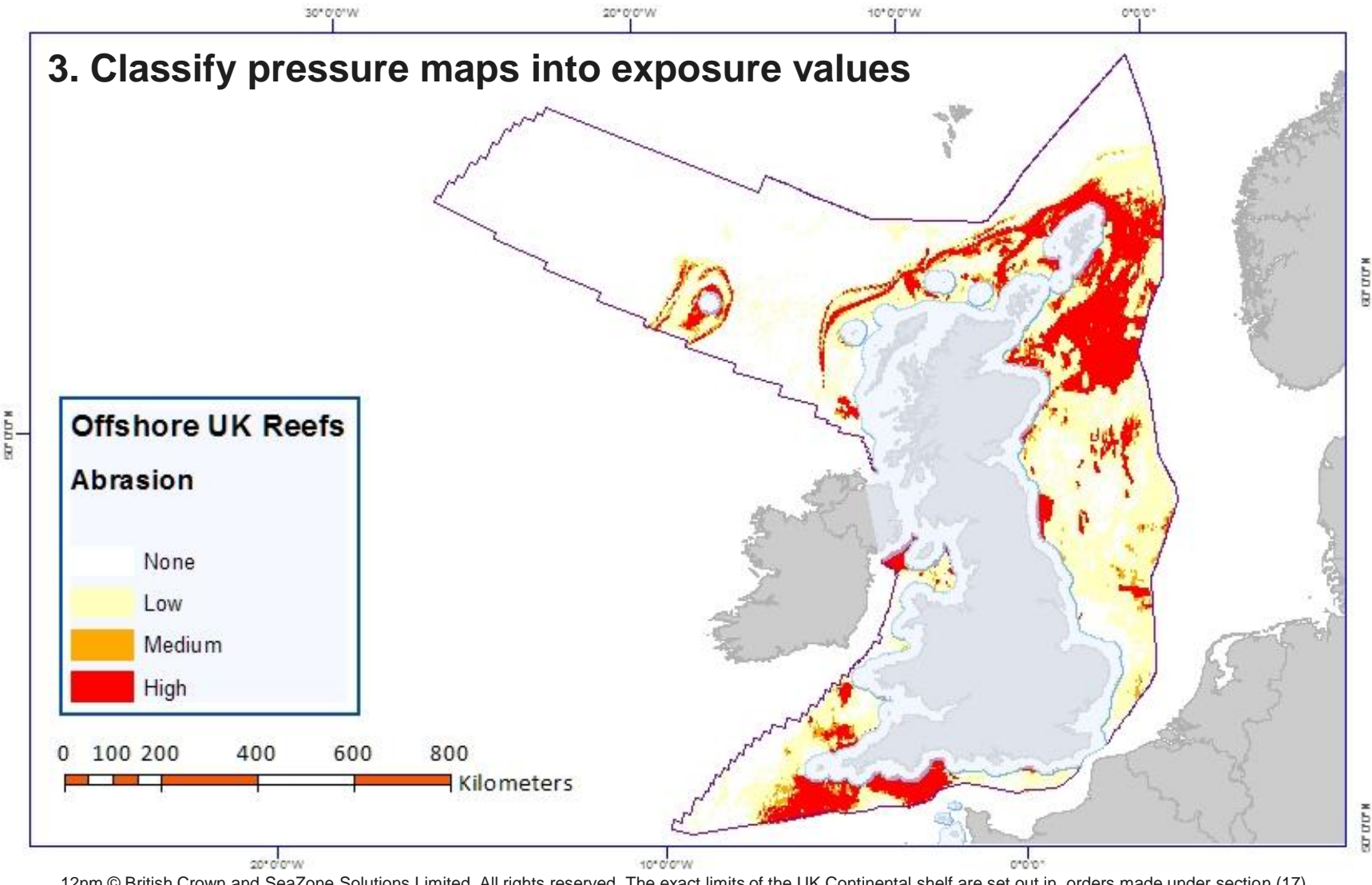

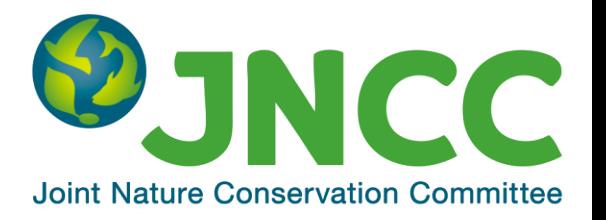

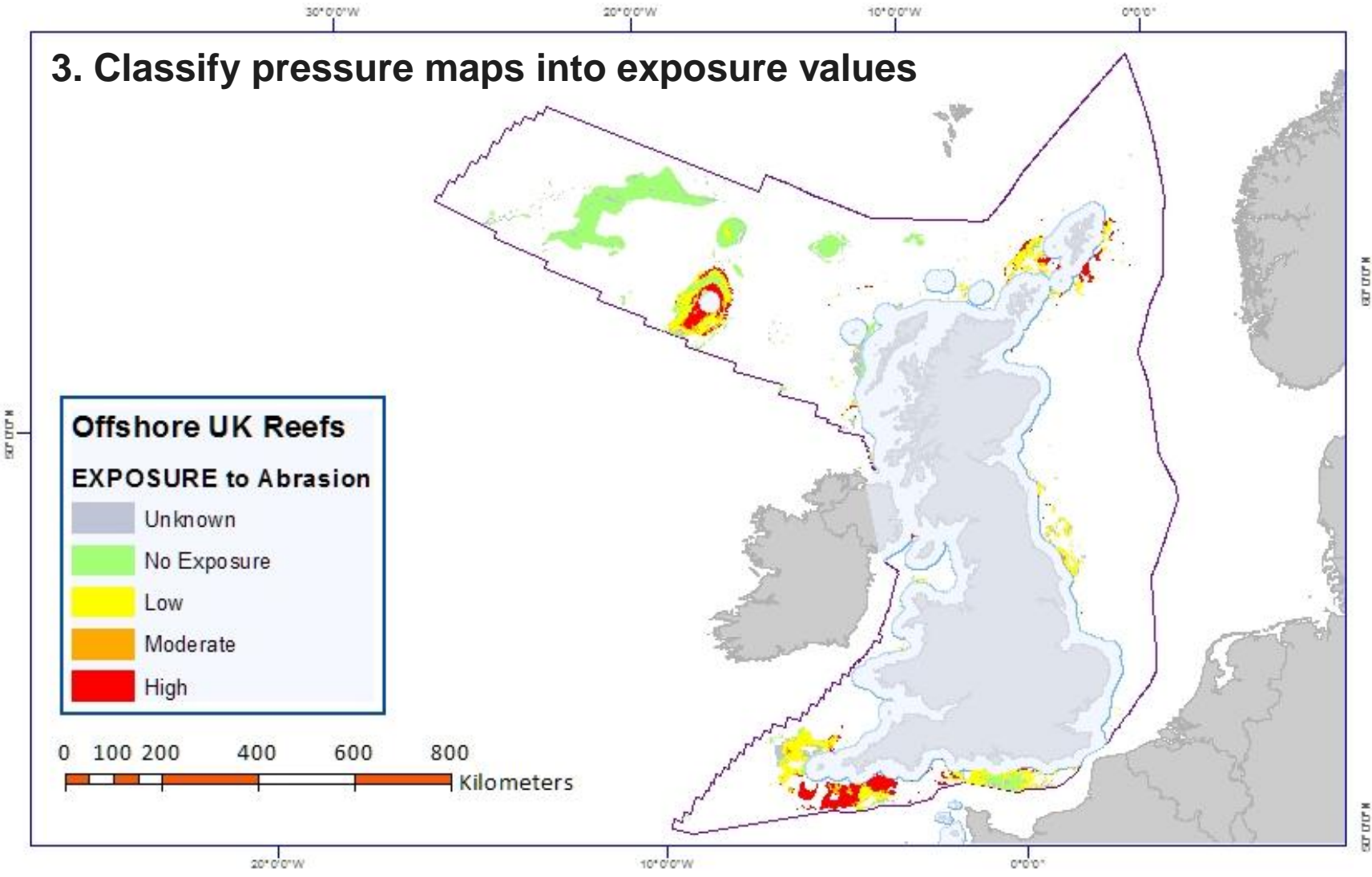

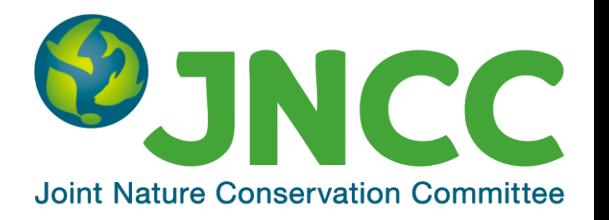

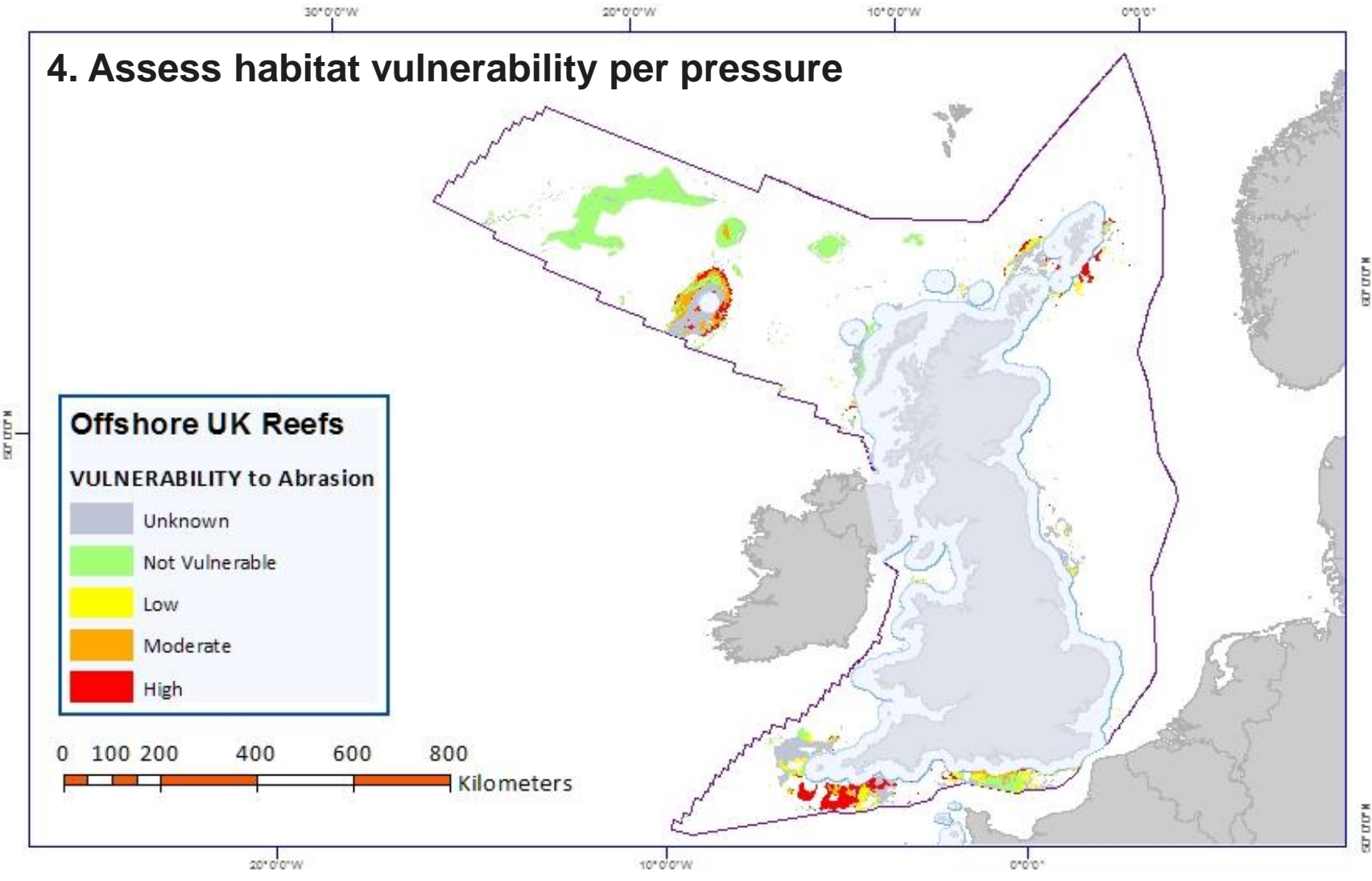

### **Cumulative effect**

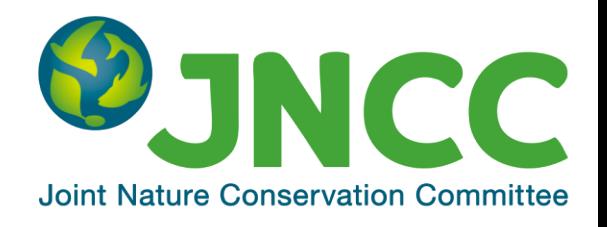

- Habitat vulnerability assessed independently for each pressure
- Overall habitat vulnerability calculated by selecting worst case assessment in any given location

# **Scenario testing**

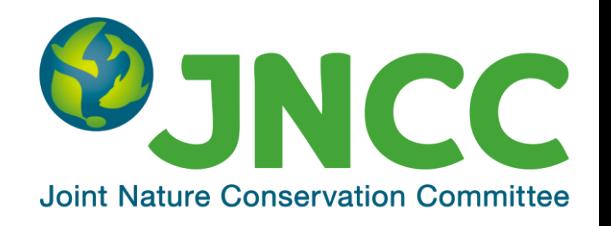

The method allows for testing how the outcome of the vulnerability assessment varies depending on different sets of assumptions, e.g:

- Which spatial scale is the assessment undertaken at (i.e. wider environment vs MPAs)?
- Which features have been selected, in terms of confidence, from the underlying feature map?
- What habitat categorisation has been applied to the features?
- Which sensitivity score has been applied to a feature for each pressure?
- What pressures have been selected?
- What thresholds have been used to generate exposure classes?

# **Scenario testing**

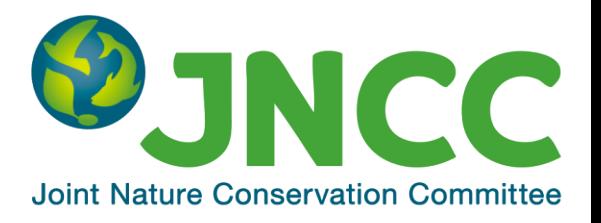

• For example, investigating changes in cumulative abrasion as a result of different aggregation methods

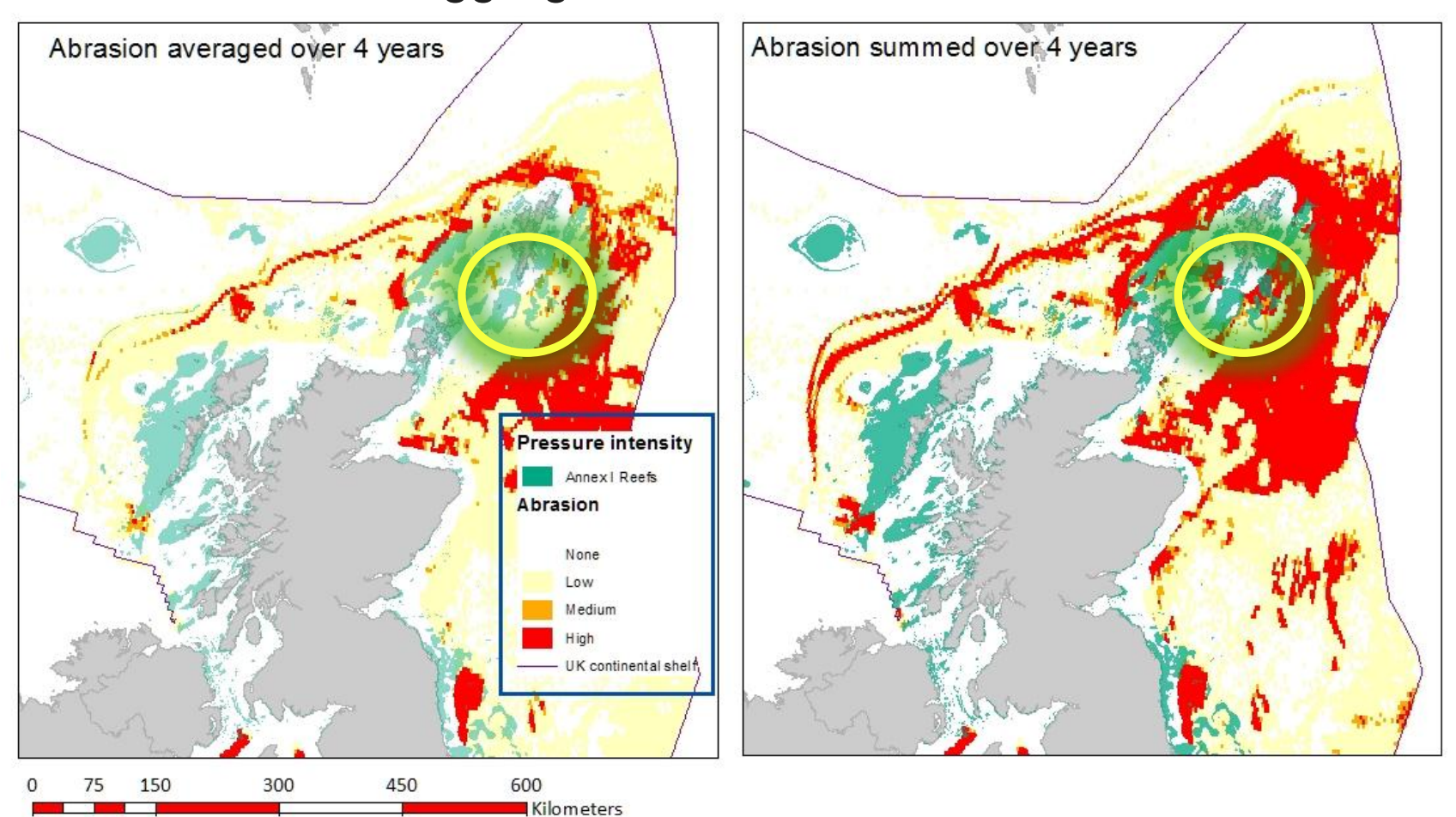

# **Scenario testing**

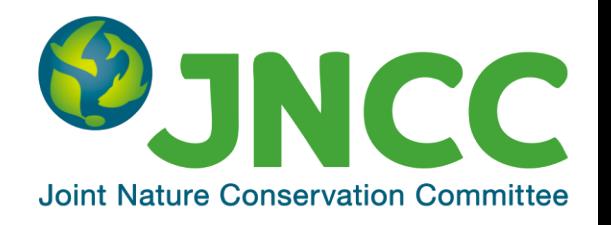

By varying the input variables we can test which parameters have a greater influence in the overall results  $\rightarrow$  in this case varied depending on habitat

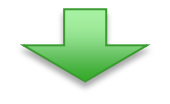

#### **Annex I Reef**

Assessment result primarily driven by exposure to abrasion  $presure \rightarrow$  many of the habitat sensitivities are 'high'

#### **Annex I Sandbanks**

Assessment result primarily driven by sensitivity score  $\rightarrow$  most scores are expressed in ranges

### **Benefits of model**

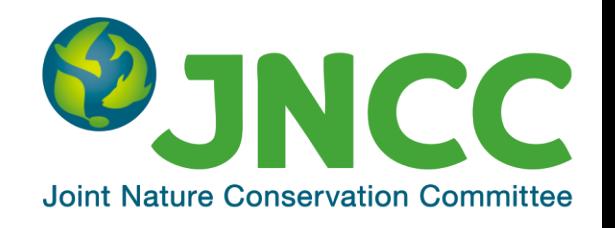

- Useful to trial different assumptions to assess the effect on the overall assessment
- **Multiple scales**
- Applicable to different requirements (e.g. likely condition, management advice, risk based approach to monitoring)
- Decision-support tool

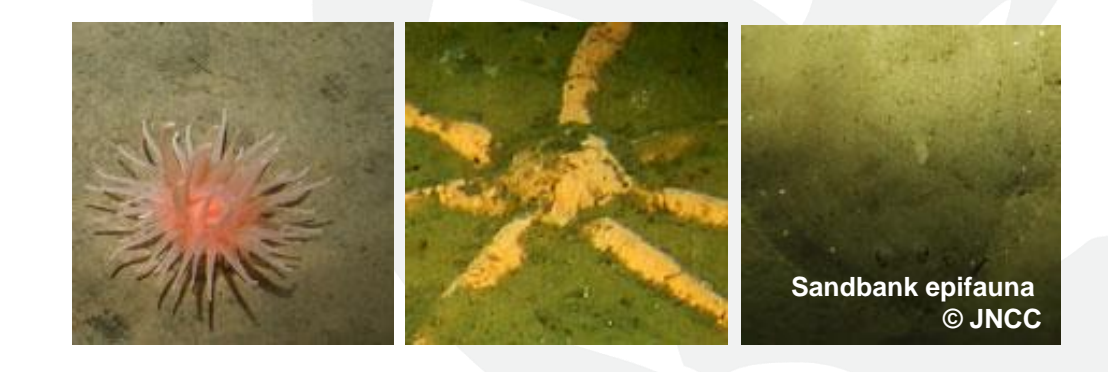

# **Evolving the method**

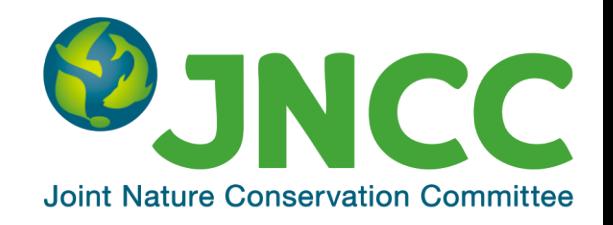

#### **To improve the robustness of the vulnerability assessments we need to improve:**

- Resolution of habitat maps and inclusion of point data
- Knowledge of pressure-state relationships
- Spatial resolution of activities data & linkages with pressures
- Analysis of cumulative effects and the prioritisation of pressures

# **Ongoing and future work**

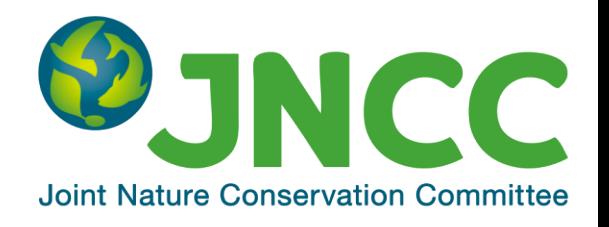

#### **Offshore MPA assessment pilot**

JNCC and Cefas are working together to look at the applicability of this method at the site scale for UK offshore MPAs  $\rightarrow$  focusing on issues of data scale and resolution, exploring assumptions within the model, and ways of making use of additional data sources

#### **OSPAR priority candidate indicator:**

JNCC is working with German colleagues to develop an OSPAR priority candidate indicator titled *'*Physical damage of predominant and special habitats  $(BH-3)' \rightarrow$  draw on experience and lessonslearnt from the method described here

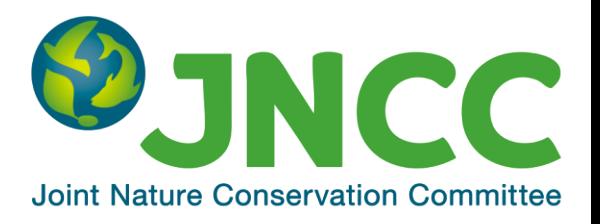

# **Thank you!**

**Ana Jesus** [ana.jesus@jncc.gov.uk](mailto:ana.jesus@jncc.gov.uk) **David Vaughan** [david.vaughan@jncc.gov.uk](mailto:david.vaughan@jncc.gov.uk)

[www.jncc.defra.gov.uk](http://www.jncc.defra.gov.uk/)